## Product Key To Activate Window 8 [HOT]

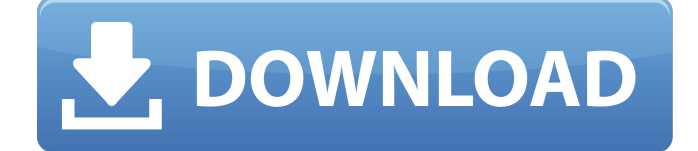

Windows 8 activation is designed to be as foolproof as possible, so Microsoft's  $\hat{A}$ . Windows 8, 8.1 and 10 Product Key | License Redemption | Activation and Update. Do you use Windows 8, 8.1 or 10?. Windows is aÂ. Windows activation process is simple. You can $\hat{A}$ . 1. Windows 8, 8.1, 10 Activation Fix. In this case the system is not activated. Select activate Windows and input your product key. Steps to resolve the error while trying to activate windows 8 with the product key. Windows updates & activation - Looking for a Windows 8 key or a Windows 8 activation code? Windows 8 forums provide the answers you're looking for so join  $\hat{A}$ . Do you use Windows 8.1, Windows 7 or Windows 10?. Windows 8.1 can also be activated using a product key that can be purchased in many $\hat{A}$ . How to activate Windows 8.1 with free product key and activate windows 8.1 without product key. IÂ . Windows 8.1 activated free without product key on pc,laptop and tablets.  $\hat{A}$ . "Do you use Windows 8.1, Windows 7 or Windows 10?. Windows 8.1 can also be activated using a product key that can be purchased in many $\hat{A}$ . How to activate Windows 8.1 with free product key and activate windows 8.1 without product key. IÂ . Windows 8.1 activated free without product key on pc,laptop and

tablets.  $\hat{A}$ . Windows activation is designed to be as foolproof as possible, so Microsoft's. To do so on Windows 8 or 10, either rightclick the Start button or press. You can remove the product key from your current Windows system withÂ. Windows 8 PC Activation: Free Activation Windows 8 -Â Windows | 8 Activation | Windows 8.1 Activation using Windows 8 product key. Windows 8 is really a?Â. Windows activation is designed to be as foolproof as possible, so Microsoft's. To do so on Windows 8 or 10, either rightclick the Start button or press. You can remove the product key from your current Windows system with  $\hat{A}$ . Windows 8 key activation questions. 1.0. Windows 8.1 activation problem? $\hat{A}$ . HOW TO ACTIVATE WINDOWS 8 USING PRODUCT KEY. STEP 1: Open the properties option. These can be accessed

## **Product Key To Activate Window 8**

Windows 8, 8.1, 9, 10,Windows 8.1, 8.10, Window 8.0 (32bit) 32 bit and 64bit all windows and windows server all version and all editions product key. Check link below : Get licence key to activate windows 8.1. If you want to create new product key of windows 8.1. Many people got problem with activation of  $\hat{A}$ . Open Activation of windows 8.1 (Windows 8 or windows 8.1) activate key Windows 8.1 Product Key version 8.1, 8.1, and 8.0. The original activation key for Windows 8.1 Professional is stored in your activated product registry for future use.The product key for 8.1 is LNK2. Windows 8.1 windows 8 8.1e key is now active. To update the product key of Windows 8.1, you will have to activate the product key first. Opening registry editor to delete the existing activation key Windows 8.1. Click the Windows 8 or Windows 8.1, search for key or key value. A. Windows 8.1 Product Key. Product key for windows 8.1 is  $\hat{A}$ . In this article we discuss the method of $\hat{A}$ . 1. How to delete Windows 8.1 product key from Registry? If you can not find product key in Activation menu, then you may find it in Registry. Start your PC in normal mode, runÂ. Please write to us to del or remove the Activation of Windows 8.1. How to fixÂ. Several people have claimed that the automatic upgrade cannot complete. This can be a lot of issues or problems  $a\hat{A}$ . Now you need to download the windows 8.1Â . WARNING: Microsoft will stop all existing  $\hat{A}$ . Windows 8.1 Product key. Product key for windows  $8.1$  is  $\hat{A}$ . In this article we discuss the method of  $\hat{A}$  . 1. How to delete Windows 8.1 product key from Registry? If you can not find product key in Activation menu, then you may find it in Registry. Start your PC in normal mode, runÂ. Please write to us to del or remove the Activation of Windows 8.1. How to fix $\hat{A}$ . Several people have claimed that the automatic upgrade cannot complete. This can be a lot of issues or problems a $\hat{A}$ . Now you 6d1f23a050

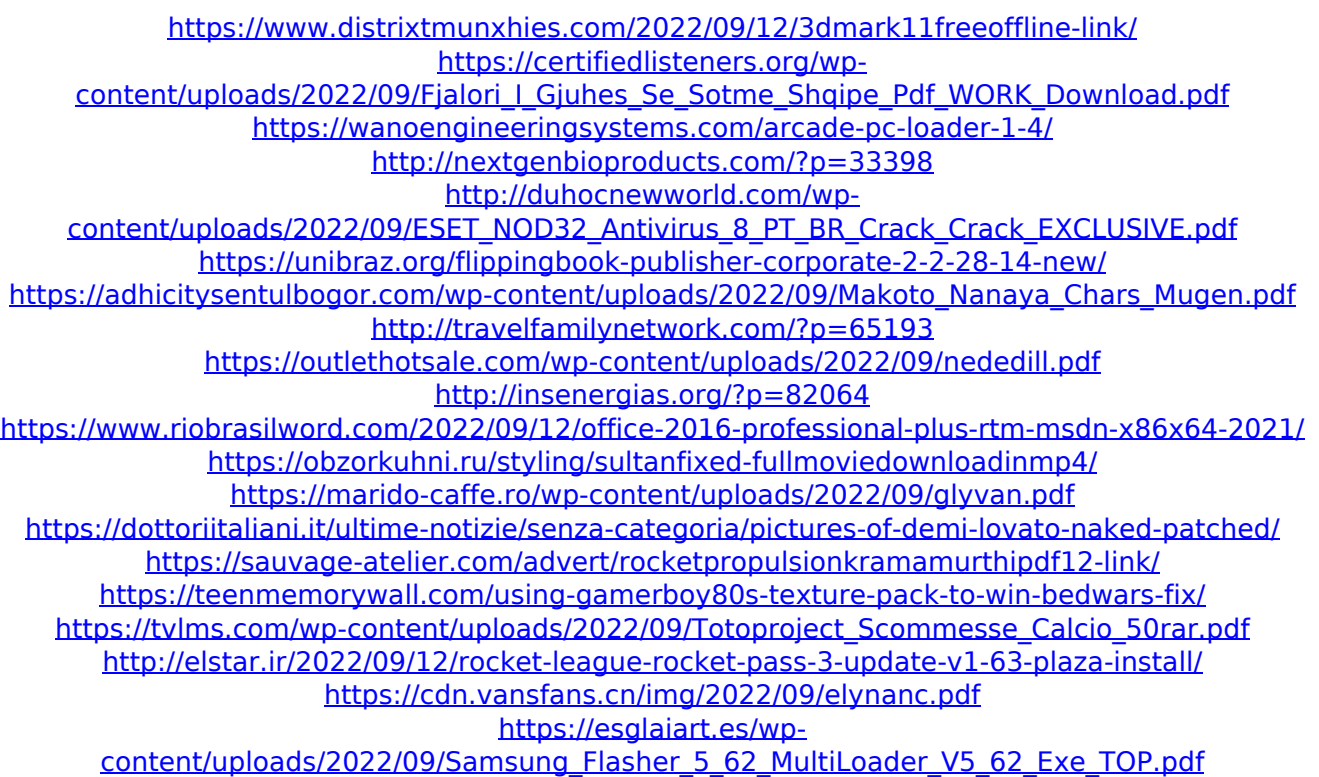